## **Python GMN - Task #7824**

Story # 3944 (Closed): DataONE Python products

## **Convert all HTTP headers to strings**

2016-06-04 13:56 - Roger Dahl

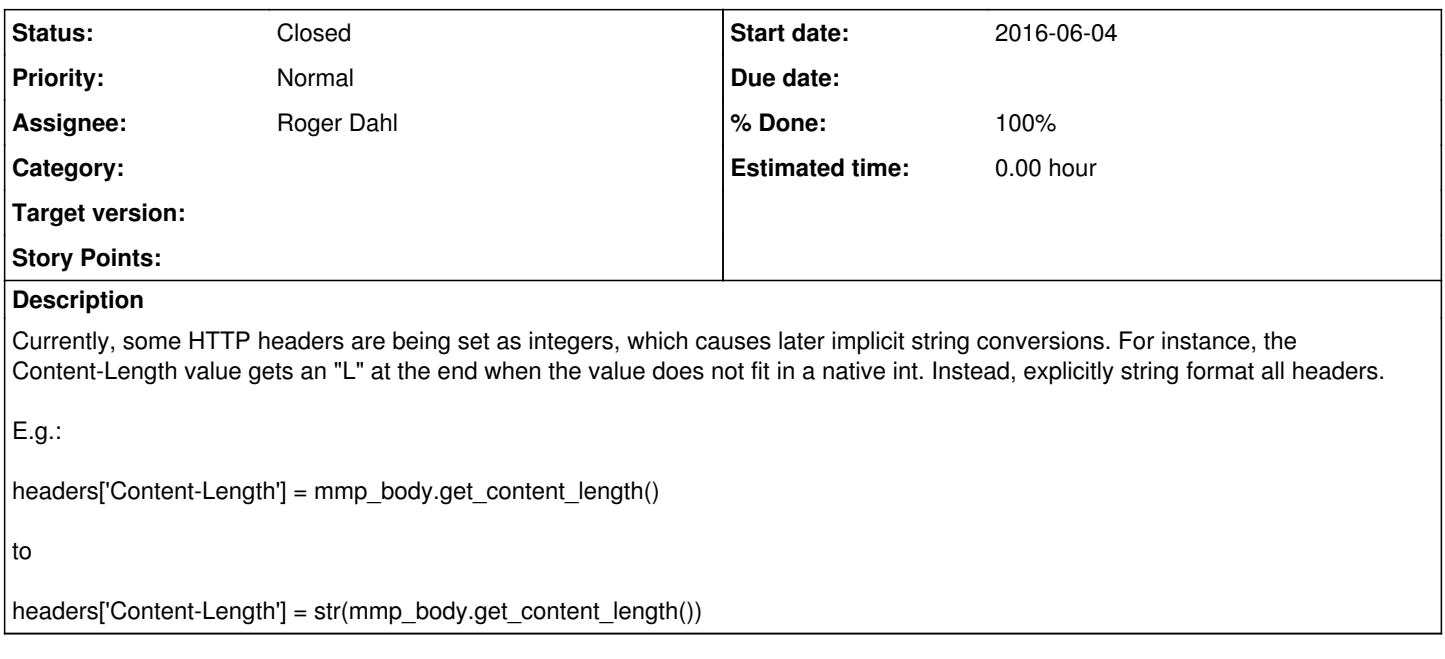

## **History**

## **#1 - 2019-01-22 19:52 - Roger Dahl**

- *% Done changed from 0 to 100*
- *Assignee set to Roger Dahl*
- *Status changed from New to Closed*

Fixed as we moved to Requests.